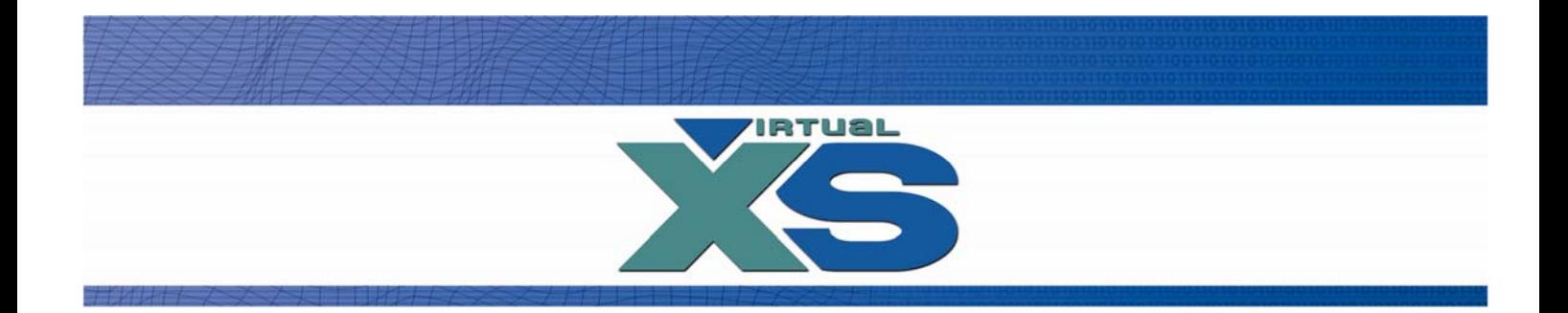

# Virtual Access Internet B.V. Technical Documentation

VXSBill Interface - Order

 $\blacksquare$ 

## **VXSBill Interface**

The options explained in this document:

1) How to create an order and check on the status

A) PHP example on how to create an order

B) PHP example on how to check the order status

Attention: The IP (range) of the server that calls our application needs to be registered in VXSBill.

### **1) How to create an order and check on the status**

This is a three step process.

Step 1a: Create the order. Step 1b: Redirecting the user to the payment page. Step 1c: Check the status of the order.

Please note that you have to check the status of the order until the transaction has reached its final status (Approved or Declined). This can take some time, so checking 3 or 4 times is not enough! The check should be done with an interval of 1 minute or more. The user is forwarded back to your page after completing the order with parameter order\_id. At this point you can start checking the status or for example after 5 minutes.

The create and check order can be done with HTTP or HTTPS.

A)

#### Step 1a:

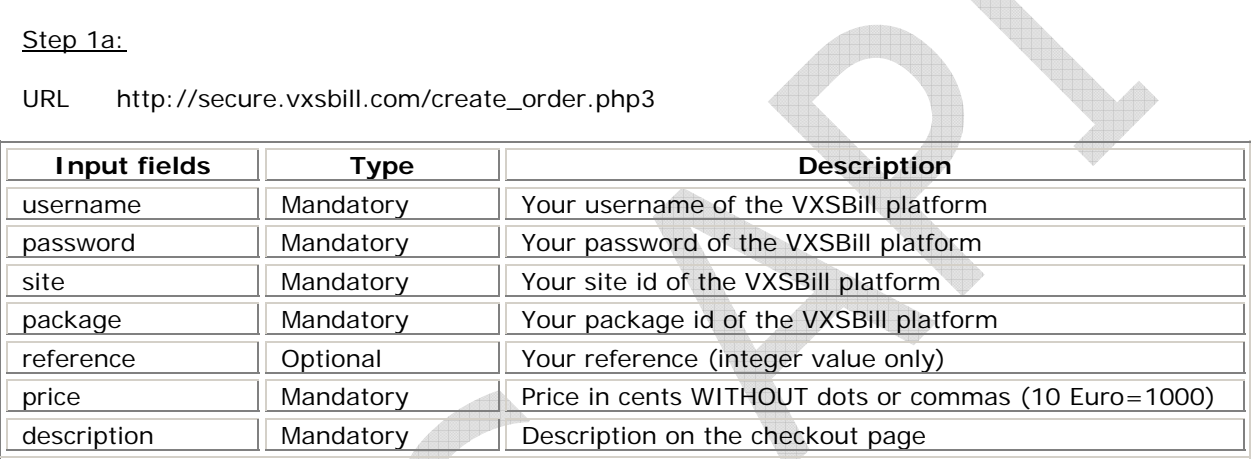

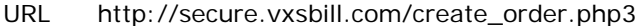

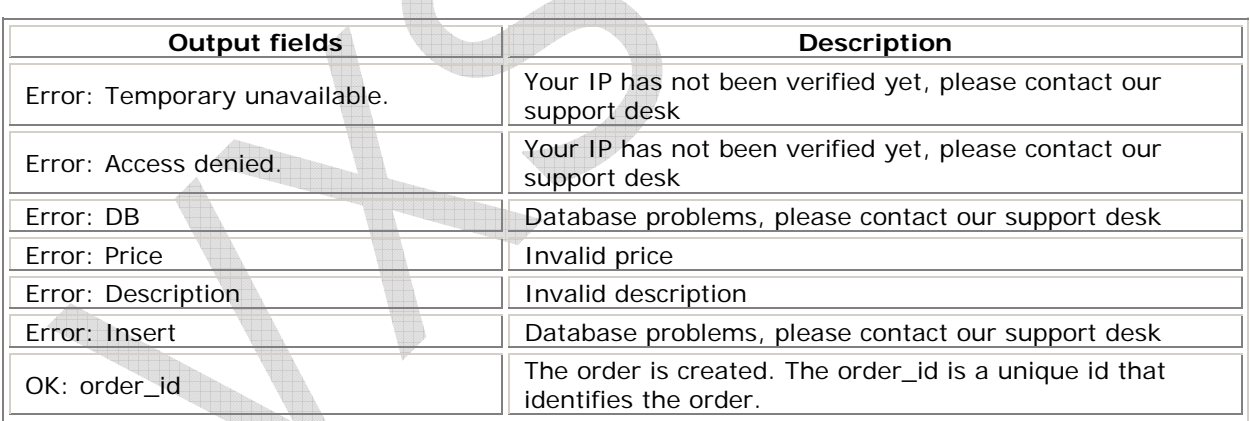

### Step 1b:

URL http://secure.vxsbill.com/ezbill.php3

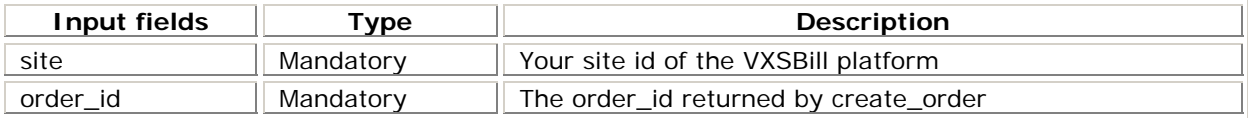

### Step 1c:

#### URL http://secure.vxsbill.com/check\_order.php3

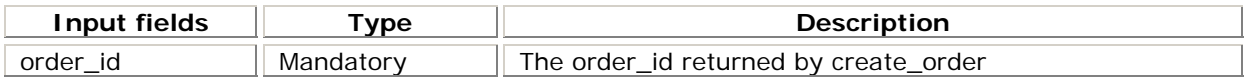

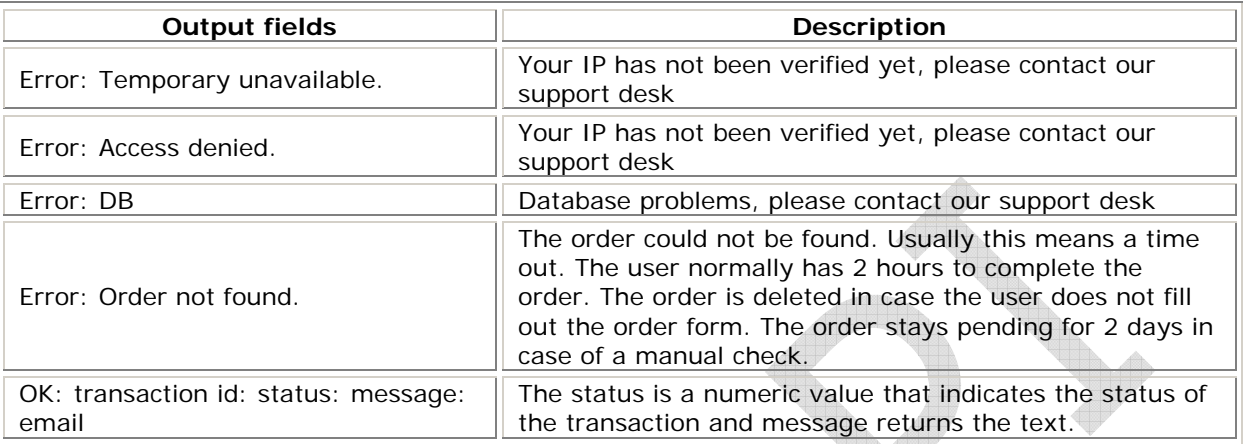

Possible status return values:

100 Approved 101 Declined < 99 Pending

Possible message return values:

Approved Pending Waiting Waiting **Refer to issuer - Special condition** File is temporarily unavailable Pick up card - Special condition Pick up card<br>
Pick up card - Lost<br>
Pick up card - Lost<br>
Pick up card - Lost<br>
Pick up card - Lost Pick up card  $-$  Lost CVC2 incorrect CVC2 incorrect Invalid amount Already reversed at switch Invalid creditcard number Can not verify PIN Cashback service not available Cashback limit exceeded Invalid date<br>
Verification error insufficient f Do not honor **Exceeds** withdrawal limit Exceeds issuer withdrawal limit Activity limit exceeded Invalid service code, restricted and Cryptographic error<br>
Violation. cannot complete **Canadian Expired card** Violation, cannot complete General error **Invalid transaction**<br>Destination not found **Invalid transaction**<br>Unable to backout No account Inconsistent data Cardholder black-listed No credit account No checking account No such issuer No savings account and Re-enter transaction PIN tries exceeded Transaction not permitted - Card Security violation Security violation Transaction not permitted – Terminal Incorrect PIN Invalid merchant ID Syntax error CVV2 value supplied is invalid

Refer to issuer **Issuer Issuer Issuer or switch is temporarily unavailable** Insufficient funds Unable to backout transaction

#### **A) PHP example on how to create a order**

 $\langle$ ?

```
 $username = ""; 
 $password = ""; 
$site = 1;space = 1;$price = 1000;\frac{1}{2} sdescription = urlencode("Test product 10.00 Euro");
```
 $$result = "";$ 

\$request =

"http://secure.vxsbill.com/create\_order.php3?username=\$username&password=\$password&site= \$site&package=\$package&price=\$price&description=\$description";

```
if (\$fp = fopen(\$request, "r")\) {
                while (!feof($fp)) { 
                       $result = fgets({$fp, 128});
 } 
                 fclose($fp); 
         } 
        if (strlen($result) == 0) {
                echo("No reply"); 
         } 
         if (strstr($result, "Error")) { 
                echo("Error: $result"); 
         } 
         if (strstr($result, "OK")) { 
                $order_id = substr($result, 4); echo("OK: $order_id"); 
         } 
?>
```
**B) PHP example on how to check the order status** 

 $\langle$ ?  $$id = 12345;$  /\* Order id \*/  $$result = "";$ if  $$fp = fopen("http://secure.vxsbill.com/check-order.php3?order_id=$id", "r")$  { while (!feof(\$fp)) {  $$content = fgets({$fp, 128})$ ; } fclose(\$fp); } if (strstr(\$content, "OK:")) { \$result = explode(":", \$content);  $$transaction_id = trim($result[1]):$  $\text{Statistics} = \text{trim}(\text{Sresult}[2])$ ;  $\text{smessage} = \text{trim}(\text{Sresult}[3])$ ;  $$email = trim($result[4]);$  /\* Status: <99 Pending 100=Approved 101=Declined 102=System failure \*/ echo("Status: \$status, Message: \$message, Email: \$email"); } else { echo("Error: Check failed"); }  $?$ 

5